## एम4.3-आर4ः इंट्रोडक्शन टू आई सी टी रिसोर्सेज **M4.3-R4: INTRODUCTION TO ICT RESOURCES**

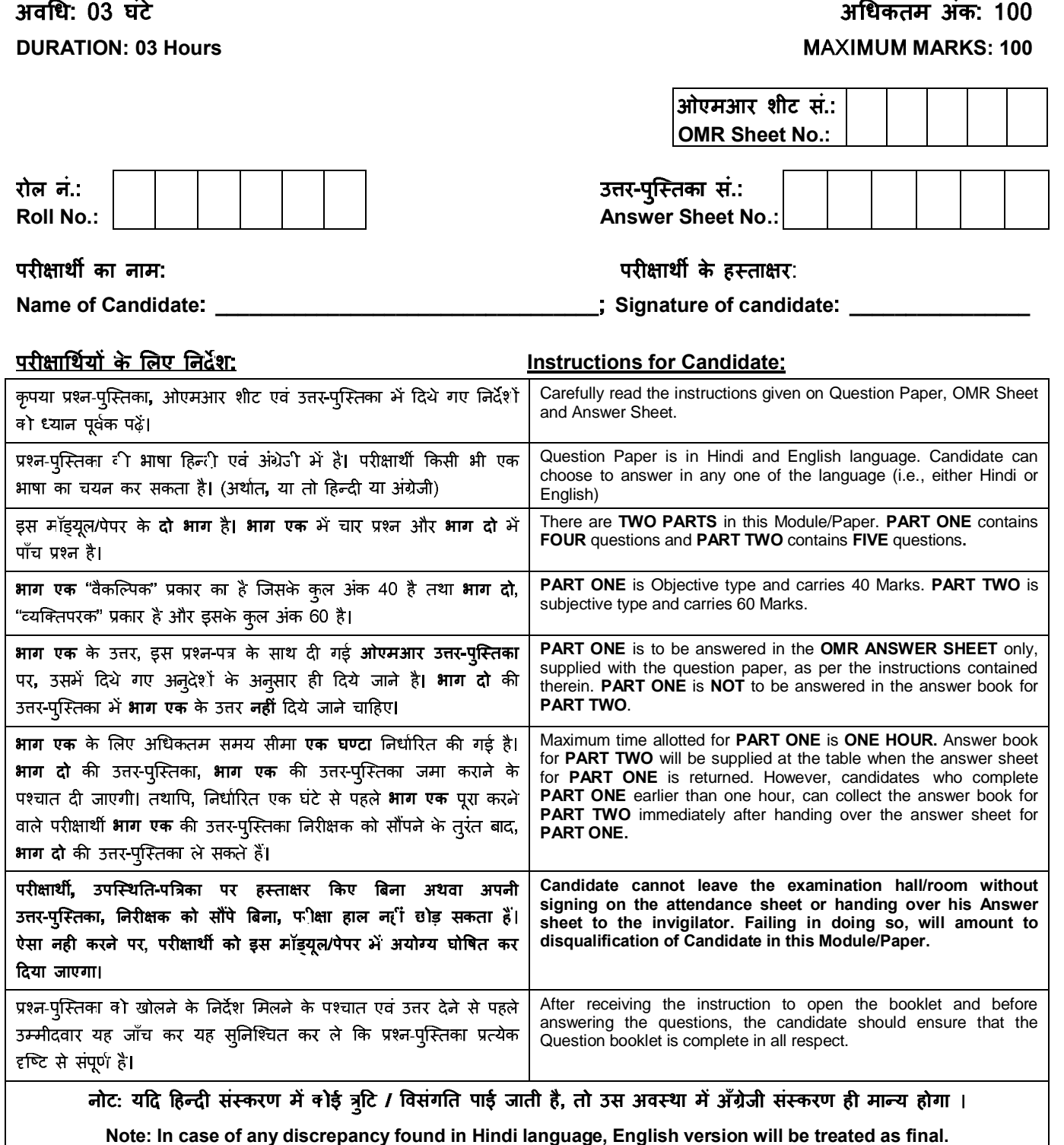

-

\_\_\_\_\_\_\_\_\_\_\_\_\_\_\_\_\_\_\_\_\_\_\_\_\_\_\_\_\_\_\_\_\_\_\_\_\_\_\_\_\_\_\_\_\_\_\_\_\_\_\_\_\_\_\_\_\_\_\_\_\_\_

DO NOT OPEN THE QUESTION BOOKLET UNTIL YOU ARE TOLD TO DO SO.

## **PART ONE / भाग एक (Answer all the questions) /**

- प्रत्येक प्रश्न के उत्तरों के कई विकल्प नीचे दिए गए हैं। **1.** एक सबसे उपयुक्त विकल्प चुनें और उसे निम्नलिखित निर्देशों के अनुसार प्रश्न पत्र के साथ उपलब्ध कराए गए ''ओएमआर'' उत्तर पत्रक में दर्ज करें। **Each question below gives a multiple choice of answers. Choose the most**  appropriate one and enter in the "OMR" **answer sheet supplied with the question paper, following instructions therein. (1x10)**
- 1.1 जब कोई कंप्युटर पहले ऑन या रिस्टार्ट किया जाता है, एक विशेष प्रकार का अब्स्1ेल्युट लोडर जिसे कहा जाता है, एक्जिक्यूट किया जाता है
- A) कम्पाइल एंड गो लोडर
- बूट लोडर B)
- C) बूटर्ट्रैप लोडर
- रिलेटिंग लोडर D)
- When a computer is first turned on or restarted, a special type of absolute loader called \_\_\_\_ is executed A) Compile and Go loader
- B) Boot loader
- 
- C) Bootstrap loader D) Relating loader
- 
- एररर्स को ठीक करने के लिए निम्न लिखित में से उत्तम 1.2 ट्रल कौन से हैं ?
- A) Fdisk
- B) Scandisk
- C) CHKDSK
- D) Fixdisk Which among the following are the best tools for fixing the errors?
- A) Fdisk
- B) Scandisk
- C) CHKDSK
- D) Fixdisk
- कौन सी कमांड एक इंटरनल कमांड नहीं है? 1.3
- A) Dir
- B) Edit
- C) CD
- D) CLS
- Which command is not an internal command?
- A) Dir
- B) Edit C) CD
- D) CLS
- 1.4 कौन सी कमांड DOS में विदयमान नहीं होती?
- A) Sum
- B) CLS
- C) CD D) Dir
	- Which command does not exist in DOS?
- A) Sum
- B) CLS
- C) CD D) Dir
- डिरेक्टरी बनाने के लिए 1.5
- A) MKD
- B) MKDIR
- C) CD
- उपरोक्त में से सभी D)
	- To make directory
- A) MKD
- B) MKDIR
- C) CD D) All of the above
- 1.6 बूट स्टार्टअप प्रक्रिया
- A) सिस्टम फाइलों को RAM में लोड करता है
- कंप्यूटर कनेक्शन की जाँच करता है B)
- C) कंप्यूटर मेमोरी को क्लीन करता है
- कंप्यूटर को तैयार करता है D) Boot startup process
- A) Loads system files to RAM
- B) Checks the computer connections
- C) Clean up the computer memory
- D) Prepare the computer ready
- ज़िप एक प्रोग्राम है जो \_\_\_\_\_\_ के लिए प्रयोग किया 1.7 जाता है
- कंप्यूटर मेमोरी को तेज करने A)
- B) डिस्क एक्सेस को तेज करने
- C) फाइलें कॉम्प्रेस करने
- D) उपरोक्त में से सभी
	- A zip is a program used to
- A) Speed up the computer memory
- B) Speed up the disk access
- C) Compress files
- D) All of above
- ब्रिजेस रिपीटर्स भी हैं और 1.8
- रिजनरेटर A)
- प्रीप्रोसेस्सर B)
- रिपोस्टेड C)
- रिडिजाईन किये हए D) Bridges are also repeaters and
- A) Regenerator B) Preprocessor
- C) Reposted
- D) Redesigned
- वायरलेस तदर्थ नेटवर्क में 1.9
- एक्सेस पॉइंट की आवश्यकता नहीं है A)
- एक्सेस पॉइंट अवश्य चाहिए B)
- नोडस की आवश्यकता नहीं है C)
- उपरोक्त में से कोई नहीं D) In wireless ad-hoc network
- A) access point is not required
- B) access point is must C) nodes are not required
- D) none of the mentioned
- नेटवर्क ट्रैफिक को फ़िल्टर करने के लिए प्रयोग किया 1.10 जाने वाला उपकरण
- प्रीप्रोसेस्सर A)
- फायरवाल B)
- फ्लिप फ्लॉप C)
- डिकोडर D)
- A device used for filtering network traffic.
- A) Preprocessor
- B) Firewall
- C) Flip Flop D) Decoder
- 
- $\overline{2}$ नीचे दिए गए प्रत्येक विवरण या तो सत्य या असत्य है। एक सबसे उपयुक्त विकल्प चुनें और उसे निम्नलिखित निर्देशों के अनुसार प्रश्न पत्र के साथ उपलब्ध कराए गए ''ओएमआर'' उत्तर पत्रक में दर्ज करें। **(1x10)**
- कम्प्रेशन ड्राइव में स्टोर की जाने वाली सूचना की मात्रा 2.1 को दो गूना कर सकता है.
- 2.2 LAN का उपयोग एक बिल्डिंग में रखे कंप्यूटरों को जोडने के लिए किया जाता है.
- इमेज और ग्राफ़िक्स फाइल को कॉम्प्रेस करने के लिए 2.3 लौसलेस कम्प्रेशन का उपयोग किया जाता है.
- विनजिप डिस्क कम्प्रेशन का उदाहरण है. 2.4
- मिटाई गई फाइलों को रिसाइकलबिन से पून: वापस 2.5 लाया जा सकता है.
- 2.6 = ड्राइव कनवर्टर ड्राइव को FAT-64 फाइल सिस्टम में बदलता है.
- रजिस्ट्री चेकर आपकी रजिस्ट्री का विषयवस्त् की 2.7 समस्याओं और एरर के लिए स्कैन करता है.
- 2.8 IRQ सूचना की प्रोसेसिंग तेज करने के लिए उपकरण को कंप्यूटर की मेमोरी से सीधे कम्यूनिकेट करने में मदद करता है.
- 2.9 ब्रिज फिजिकल एवं डेटा लिंक लेयर, दोनों लेयर पर कार्य कर सकता है.
- ट्रोजन हॉर्स स्वत: उत्पन्न होने वाला वायरस प्रोग्राम है 2.10 जिसका स्वतंत्र अस्तित्व है.

**Each statement below is either TRUE or FALSE. Choose the most appropriate one**  and enter your choice in the "OMR" answer **sheet supplied with the question paper, following instructions therein. (1x10)**

- 2.1 Compression may be able to double the amount of information the drive can store.
- 2.2 LAN is used to connect computers placed within a building.
- 2.3 Lossless compression is used to compressing image and graphics file.
- 2.4 Winzip is the example of disk compression.<br>2.5 Deleted files can be restored from recycle b
- Deleted files can be restored from recycle bin.
- 2.6 Drive converter converts drive into FAT-64 file system.
- 2.7 Registry checker scans the contents of your Registry for problems and errors.
- 2.8 An IRQ helps a device to communicate directly with computer's memory to speed up the processing of information.
- 2.9 Bridge can operate on both layers, physical and data link layer.
- 2.10 Trojan Horse is self propagating virus program which has independent existence.

कॉलम **X** में दिए गए शब्दों और वाक्यों का मिलान कॉलम **Y** में दिए गए निकटतम संबंधित अर्थ / शब्दों / वाक्यों से करें।<br>उनमें दिए गए अनुदेशों का पालन करते हुए अपने विकल्प प्रश्न पत्र के साथ दिए गए ''ओएमआर'' उत्तर पत्रक में दर्  $\overline{3}$ करें **|(1**X10)

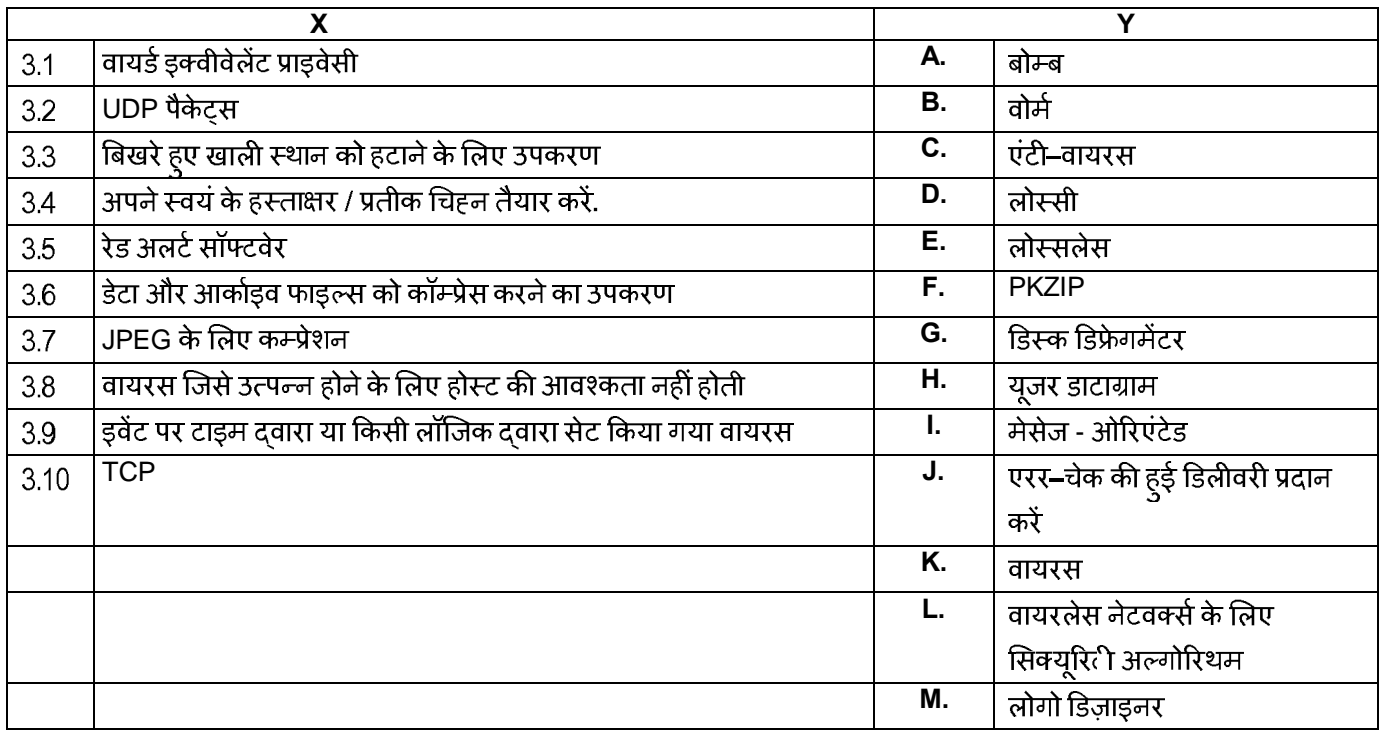

नीचे दिए गए प्रत्येक वाक्य में नीचे दी गई सूची से एक शब्द या वाक्य को खाली स्थान में लगाएं। सबसे<br>उपयुक्त विकल्प चुनें और उसे निम्नलिखित अनुदेशों के अनुसार प्रश्न पत्र के साथ दिए गए ''ओएमआर'' उत्तर  $\overline{4}$ . पत्रक में अपना विकल्प दर्ज करें।  $(1x10)$ 

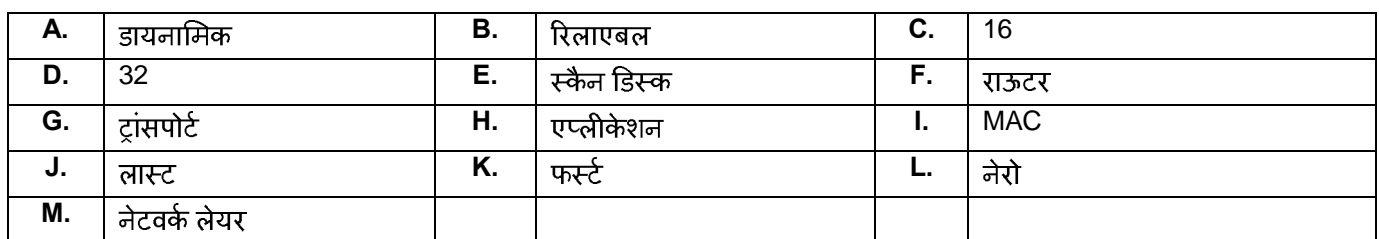

- 4.1 TCP/IP \_\_\_\_\_\_\_\_\_\_\_\_\_\_का प्रोटोकॉल डेटा को उसके गंतव्य स्थान तक पहुचाने के लिए जिम्मेदार है.
- 4.2 TCP एक \_\_\_\_\_\_\_\_\_\_\_\_परिवहन प्रोटोकॉल है.
- कंप्यूटर का \_\_\_\_\_\_\_\_\_\_\_\_\_एड्रेस एक अनोखा होता है और डेटा लिंक लेयर पर प्रयोग किया जाता है. 4.3
- 4.4 CD राइटिंग सॉफ्टवेर है.
- 4.5 भेजे जाने वाले प्रत्येक खण्ड के लिए TCP एक क्रम सं. आबंटित करता है. प्रत्येक खंड के लिए क्रम संख्या उस खंड में ले जाये जाने वाली बाइट की संख्या है.
- 4.6
- 4.7 UDP और TCP दोनों क्यर प्रोटोकॉल हैं.
- का प्रयोग डिस्क स्पेस की जाँच के लिए किया जाता है. 4.8
- 4.9 TCP/IP में एक पोर्ट एड्रेस \_\_\_\_\_\_\_\_\_\_\_बिट्स लंबा होता है.
- 4.10 DLL

**3. Match words and phrases in column X with the closest related meaning/ word(s)/phrase(s) in**  column Y. Enter your selection in the "OMR" answer sheet supplied with the question paper, **following instructions therein. (1x10)**

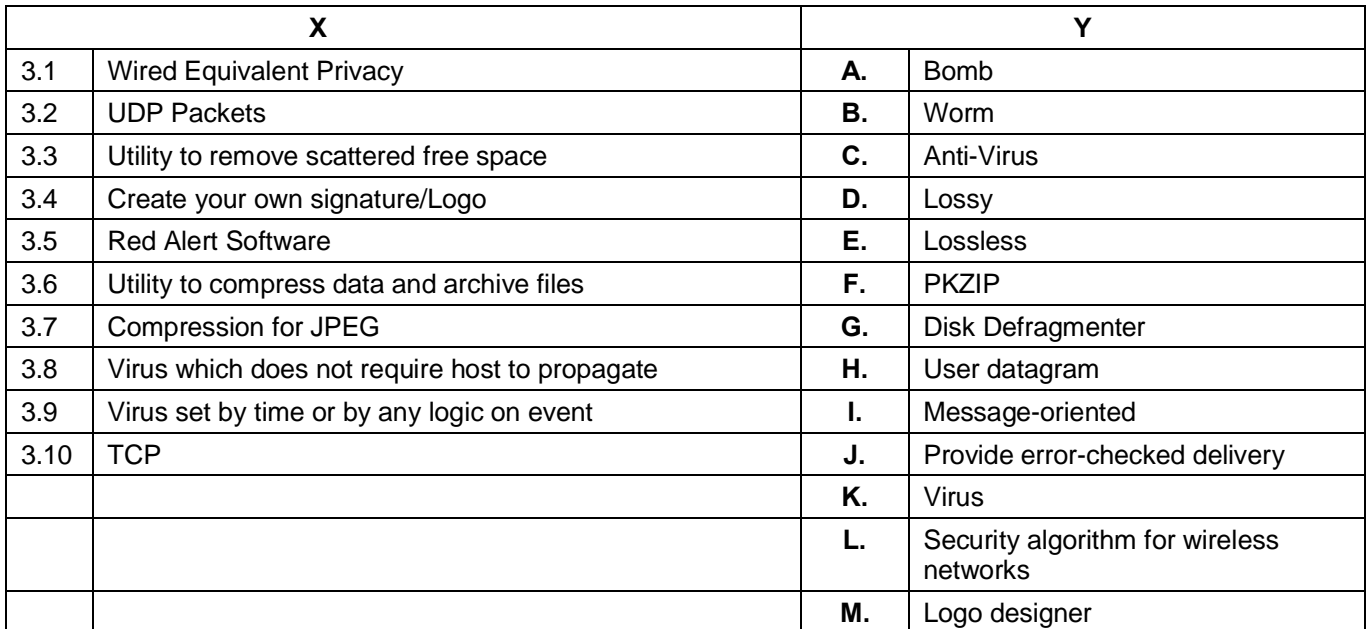

## **4. Each statement below has a blank space to fit one of the word(s) or phrase(s) in the list below. the question paper, following instructions therein. (1x10)**

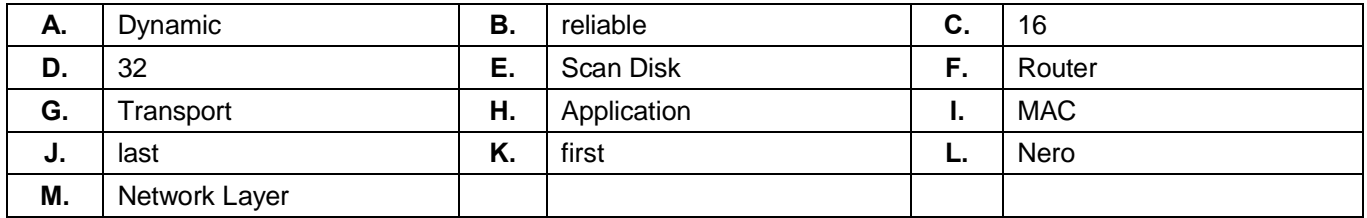

4.1 The \_\_\_\_\_\_\_\_ of TCP/IP protocol is responsible for figuring out how to get data to its destination.

4.2 TCP is  $a(n)$  \_\_\_\_\_\_\_\_\_\_\_ transport protocol.

4.3 \_\_\_\_\_\_\_\_ address of a computer in unique and is used at data link layer.

4.4 \_\_\_\_\_\_\_\_\_\_\_ is CD writing software.

- 4.5 TCP assigns a sequence number to each segment that is being sent. The sequence number for each segment is number of the \_\_\_\_\_\_\_\_\_ byte carried in that segment.
- 4.6 \_\_\_\_\_\_\_\_ does the traffic directing functions on the internet.
- 4.7 UDP and TCP are both \_\_\_\_\_\_\_\_ layer protocols.
- 4.8 \_\_\_\_\_\_\_\_\_ is used for checking disk space.
- 4.9 A port address in TCP/IP is \_\_\_\_\_\_\_ bits long.
- 4.10 The DLL extension stands for \_\_\_\_\_\_\_\_ link library.

## **/ PART TWO**

(किन्हीं चार प्रश्नों का उत्तर दें)**/(Answer any FOUR questions)** 

- **5.** राऊटर एक ब्रिज से किस प्रकार भिन्न है? a)
- b) BIOS सेटअप प्रक्रिया की स्टैण्डर्ड सेटिंग्स लिखें.
- c) व्यू विंडोज NT यूजर खाता कैसे सृजित किया जाता है.
- a) How does a router differ from a bridge?
- b) Write standard settings of a BIOS setup procedure.
- c) How to create a new Windows NT user account?

**(5+5+5)**

- **6.**
- a) विंडोज NT ऑपरेटिंग सिस्टम पर नेटवर्किंग कॉन्फ़िगर करने की प्रक्रिया लिखें.
- b) प्रिंटर क्या है? विंडोज NT नेटवर्क में प्रिंटर को शेयर करने की विधि लिखें.
- a) Write a procedure to configure networking on Windows NT Operating System.
- b) What is a printer? Write steps to share a printer in Windows NT network.

**(8+7)**

- **7.**
- एक डिस्क ड्राइव की डिफ्रेगमेंटिंग क्या है? a)
- कंप्यूटर वायरस क्या हैं? आप उनकी पहचान कैसे करेंगे b) और उनको समाप्त कैसे करेंगे?
- गेटवेज़ क्या हैं? नेटवर्क में जुड़े सिस्टम्स पर डिफौल्ट c) गेटवे सेटिंग की आवश्यकता क्यों है?
- a) What is defragmenting a disk drive?
- b) What are computer viruses? How do you detect and eliminate them?
- c) What are gateways? Why default gateway setting is required on systems connected in network?

**(4+5+6)**

- **8.**
- स्ट्रैट थ्रू और क्रॉस ओवर केबल्स के बारे में लिखें? a)
- 'netstat', 'nslookup' और 'ping' कमांडस के क्या b) कार्य हैं?
- c) Windows XP में बैकअप प्रक्रिया से सिस्टम को कैसे रिस्टोर करते हैं.
- a) Write about straight through and cross over cables?
- b) What is the functionality of the commands 'netstat', 'nslookup' and 'ping'?
- c) How to Restore a System from Backup Procedure in Windows XP?
	- **(5+5+5)**
- निम्न लिखित में से **किन्ही तीन** की संक्षिप्त में व्याख्या **9.** करें:
- कंप्यूटर वायरसेस a)
- b) TCP प्रोटोकॉल
- एंटीवायरस सॉफ्टवेर c)
- d) WAN
	- Explain briefly **any three** from the following:
- a) Computer viruses
- b) TCP protocol.
- c) Antivirus software
- d) WAN

**(3x5)**